## **ثبت درخواست مهمانی دروس در دانشکده دیگر**

دانشجویان باید مطابق سرفصل رشته خود دروس ارائه شده را اخذ نمایند ولی توانند در گروه های دیگر مهمان شوند. برای مهمان شدن باید درخواست خود را در پیشخوان خدمت ثبت نمایند و مدیر گروه و معاون دانشکده موافقت خود را اعالم نمایند.

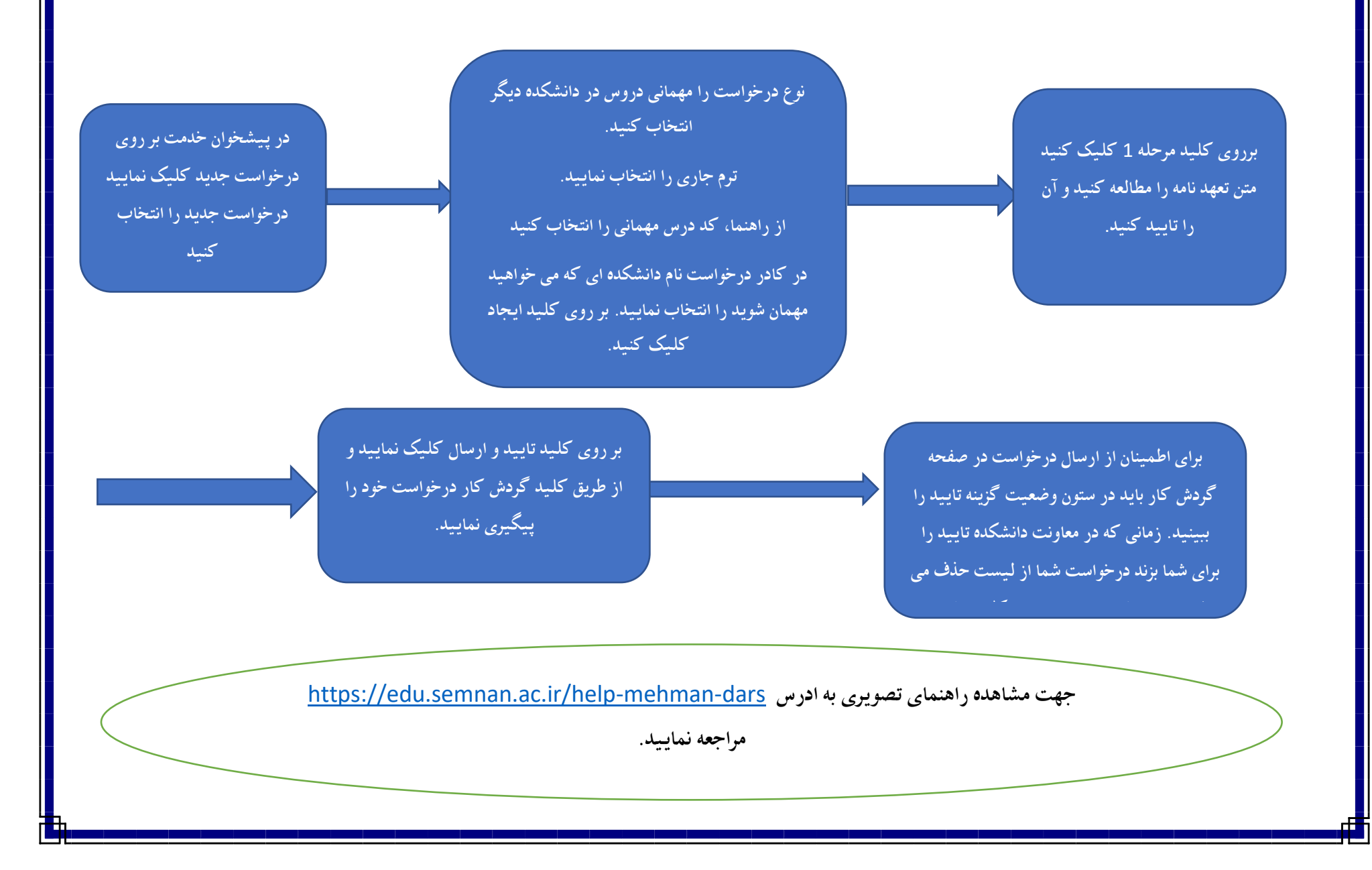